https://ntrs.nasa.gov/search.jsp?R=19940009327 2020-06-16T21:31:03+00:00Z

**NASA-CR-194351**

0 **eel**

 $\lambda$ 

**,e-,l**

**r\_ r\_** o

 $NAG9 - 450$ 

 $185530$ 

 $P$ 17 $\rho$ 

# A FINAL REPORT FOR: EVALUATION OF THE SHUTTLE REMOTE MANIPULATOR */A/-\_* 1-c. \_-

Otherwise known as:  $\mathcal{O} \mathcal{L}/\mathcal{T}$ 

DETERMINATION OF TARGET POSE WITHOUT SENSOR REFLECTION

Prepared for: Leo Monford, NASA-JSC

î

L. J. Everett and R. C. Redfield Mechanical Engineering Department *Texas* A&M University College Station, *Texas* 77843-3123

by

September 23, 1993

## INTRODUCTION

The **objective** initially proposed was to analyze RMS performance data collected during a Shuttle Flight. The data was to consist of video TRAC data collected via a video recorder. Unfortunately, the flight never collected the data due to higher priority experiments superseding it. As a result, the research team at Texas A&M was directed to work on several other pressing issues regarding the TRAC sensor. All but one of these issues have been reported to the contract monitor (Mr. Leo Monford) earlier in the form of periodic status reports.

In fulfilment of the grant conditions, the last issue investigated is being reported as the final report. Ordinarily, a TRAC sensor determines the orientation of an object by analyzing the image reflected from a mirror target. The concern addressed by this report is to develop a method for using the TRAC sensor when the target does not reflect a usable image.

 $\mathcal{Z}_\delta$ 

 $\mathbf{i}$ 

# Determination of Target Pose without Sensor Reflection

## *Objective*

Given two objects or structures with relative pose between them, an object with an integral, specially configured target and an object with a vision sensor, determine the position and orientation of the target relative to the sensor. No mirror reflection of the sensor off the target and back to the sensor is available.

# *Hardware*

The target is a configuration **of** four distinct **objects** (LED arrays, **retro-reflectors,** etc.) that can be independently recognized. The vision system sensor views the target and a computer algorithm determines the azimuth and elevation of each LED array relative to the sensor coordinate system.

## *Coordinates*

In Figure 1 the vision system is at the origin,  $O$ , of the right-hand coordinate system fixed to the sensor object. The *target* is at *P.* The forward axis of the sensor, which is the optical axis of the vision system, is in the *z* direction. Upward is the *y* direction and to the left is the *x* direction. The position vector from *O* to *P* is **R** which has length *r*. Azimuth angle,  $\theta$ , is defined about the *y* axis measured from positive *z*; elevation angle,  $\alpha$ , is about *x* in the negative direction measured from the *x-z* plane.

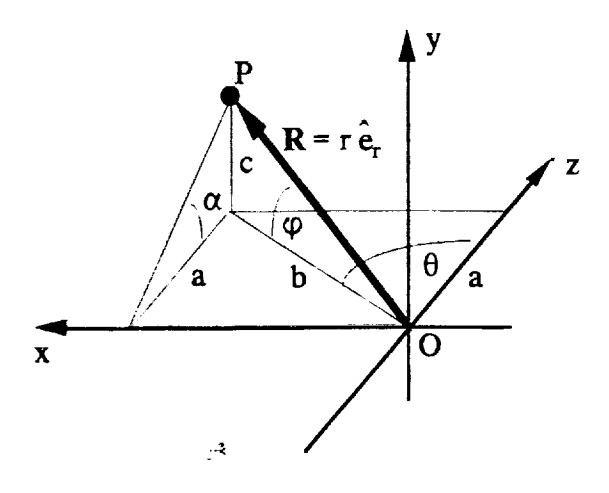

Figure 1 - Coordinate system

 $\boldsymbol{l}$ 

A working angle  $\varphi$  is defined as the angle between the position vector and the *x*-*z* plane.

Cartesian geometry shows that if

$$
\mathbf{R} = \mathbf{p_x} \hat{\mathbf{i}} + \mathbf{p_y} \hat{\mathbf{j}} + \mathbf{p_z} \hat{\mathbf{k}},\tag{1}
$$

then

$$
p_x = r \cos\varphi \sin\theta
$$
  
\n
$$
p_y = r \sin\varphi
$$
  
\n
$$
p_z = r \cos\varphi \cos\theta
$$
 (2)

where

$$
\varphi = \tan^{-1}\left[\frac{c}{b}\right] = \tan^{-1}\left[\frac{c}{a}\cdot\frac{a}{b}\right] = \tan^{-1}\left[\tan\alpha\,\cos\theta\right] \tag{3}
$$

*Full geometry*

The entire geometry including the 4 target **objects** is shown **in** Figure 2.

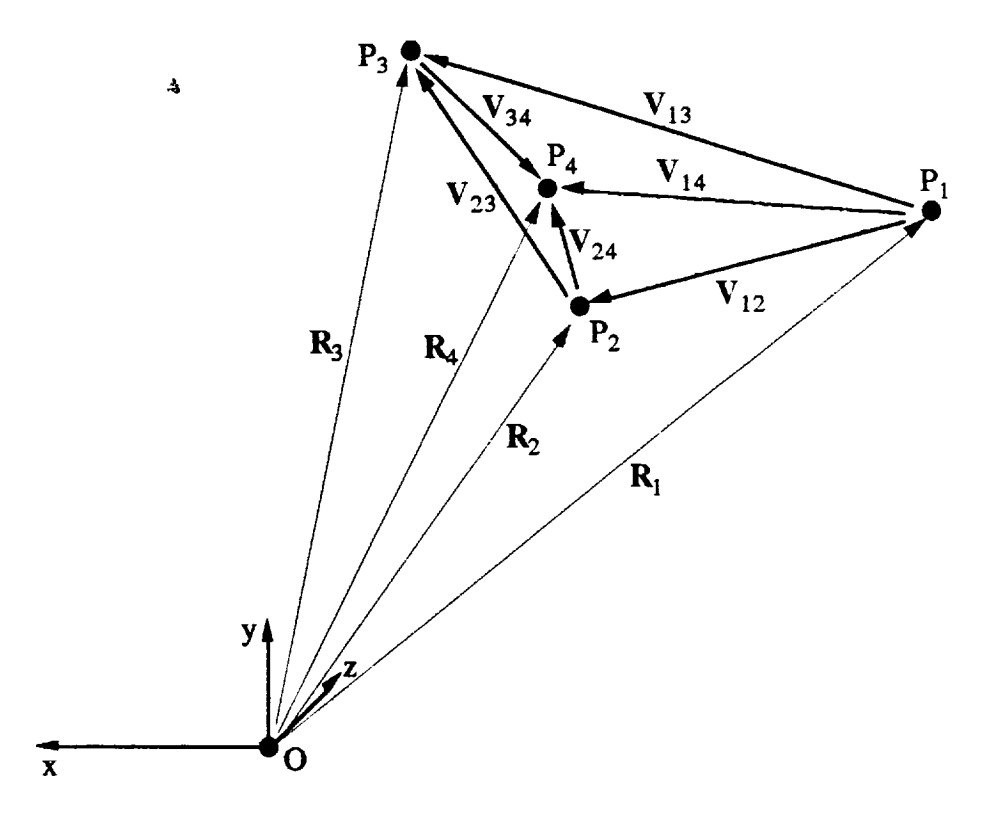

Figure 2 - G\_metry of tracking **scenario**

The origin of the *x*-y-z system is the vision system, the 4 black dots are the target objects  $P_i$ , the  $R_i$ 

 $\bar{\star}$ 

are the radius vectors between the sensor object and the individual target objects, and the  $V_{ij}$  are the vectors connecting the points in the target. The azimuth and elevation of each radius vector is known, but its length is not. The geometry of the target is known, that is the lengths of the  $V_{ij}$  and the angles between the  $V_{ii}$ .

# *Determination of target pose*

If the lengths of the  $\mathbf{R}_i(r_i)$  can be found, the points  $P_i$  can be calculated and the target pose will be known. To the investigators' knowledge, any solution to this problem involves the simultaneous solution of a set of nonlinear algebraic equations. To solve this set of equations, an initial guess of the  $r_i$  converges to a solution by iteration.

Two approaches are taken to this problem, both of which are detailed in the next section of this paper. The "direct" approach takes a guess at one of the *radius* vector lengths, r **1,** and calculates the remaining radius vectors based on geometry. If these vectors determine a target configuration geometry that agrees with the actual geometry to some tolerance, a solution is found, otherwise a new guess at r<sub>1</sub> is taken. The second approach guesses all four radius vectors, applies the geometric nonlinear relations,  $f_i(r_1, r_2, r_3, r_4) = f_i(r_1) = \varepsilon$ , and calculates a residual that indicates error. The four vector lengths are simultaneously altered with a Newton-Raphson technique for sets of nonlinear equations.

### *Direct approach*

An initial guess of one of the radius vector lengths,  $r_i$ , allows the calculation of a second radius vector length,  $r_i$  from the geometry of Figure 3.

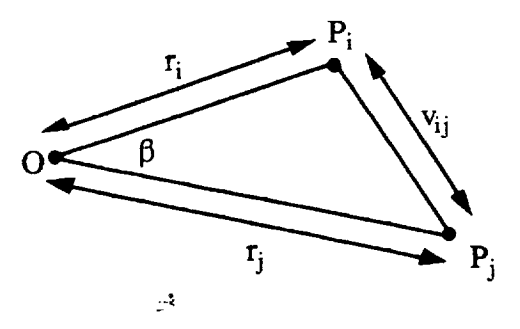

Figure 3 - Guess at radius vectors

The law of cosines is applied with a guess for  $r_i$ , and a known  $v_{ij}$  and  $\beta$ .  $\beta$  is the angle subtended by  $R_i$  and  $R_j$ . The cosine of  $\beta$  is found as the dot product of the radius unit vectors,  $\hat{e}_{ri} \cdot \hat{e}_{rj}$ .

The geometry yields zero, one, or two real  $r_i$  for each given  $r_i$  as seen in the quadratic equation of equation 4.

$$
r_j^2 - 2r_i \cos \beta r_j + r_i^2 - v_{ij}^2 = 0
$$
 (4)

In Figure 4, four possible cases, A-D, are shown for the solution of equation 4.  $\mathbf{R}_i$  and  $\mathbf{R}_j$  are two radius vectors of known directions but unknown lengths and  $V_{ij}$  is the target vector between  $R_i$  and  $R_j$  with known length but unknown direction. The circles all have a radius of  $v_{ij} = |V_{ij}|$ . a-d are distances along  $\mathbf{R}_i$  from the origin, O.

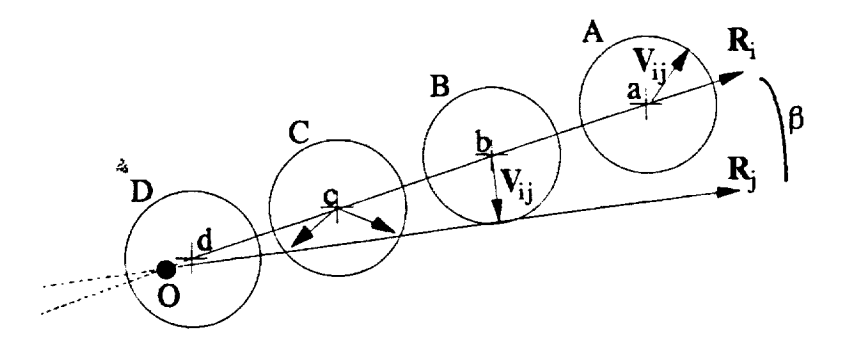

Figure 4 - Possible radius vectors

Case A shows a guessed length for  $\mathbf{R}_i$  of *a*. No direction of  $\mathbf{V}_{ii}$  allows contact with  $\mathbf{R}_i$  so the guessed length is too long and the solution to equation 4 would yield complex numbers. Case B shows a guess length for  $\mathbf{R}_i$  of *b* that allows one solution, vector  $\mathbf{V}_{ii}$  is normal to  $\mathbf{R}_i$ . The quadratic equation would result in a repeated root. Case C shows a length for  $\mathbf{R}_i$  of c that gives two solutions to the direction of  $V_{ii}$  and Case D shows that one of the two solutions implies a negative  $R_i$  which is not physically possible in the targeting scenario.

For the solution of all four radius vectors, the following steps are taken which will be detailed چي afterwards:

4

- a) Determine valid range and increment for  $r_1$ .
- b) Cycle through the  $r_1$  range from maximum to minimum.
	- 1) For each  $r_1$  calculate possible  $r_2$ ,  $r_3$ , and  $r_4$ .
	- 2) For each combination of  $r_1 \dots r_4$  determine all v<sub>ij</sub> from equation 4.
	- 3) Calculate error as difference between  $v_{ii}$  from step b2 and actual target  $v_{ii}$ .
	- 4) Record  $r_{\text{min}}$  that minimizes error
	- 5) Pick new  $r_1$  and repeat b.
- c) Determine new range near  $r_1$  min; repeat step b
- d) Stop when  $r_1$  increment is less than tolerance.

The maximum  $r_1$  value is determined such that given  $v_{ij}$ , real  $r_2$ ,  $r_3$ , and  $r_4$  exist. Case B in Figure 4 shows the maximum  $r_i$  that allows a real solution for  $r_j$ . If  $r_i$ >b, there is no solution. The result is that

$$
r_{i \text{ max}} = \frac{v_{ij}}{\sin \beta} \tag{5}
$$

This maximum is determined for each of the 3 vectors  $r_2-r_4$  and the minimum of these is retained.

The minimum  $r_1$  is initially taken to be zero and its range is arbitrarily divided into *n* increments of length  $r_{inc} = r_i_{max}/n$ .  $r_i$  is cycled through this range from maximum to minimum and for each  $r_1$  the  $r_2-r_4$  are determined with equation 4. Since there are usually 2  $r_j$  (j=2,3,4) for each  $r_1$ , there are  $2^3$  combinations of radius vectors for each  $r_1$ .

Each of these combinations of  $r_i$ ,  $r_j$  is inserted into equation 4 for i,j=2,3; 2,4; 3,4 and the  $v_{ij}$ are calculated. The closer these calculated  $v_{ij}$  are to the actual  $v_{ij}$  the better the estimate of  $r_{i}$ . The difference between the two  $v_{ii}$  is termed "error." For the  $r_1$  that gives a minimum error in the current range  $(r_1^*)$ , a new range for  $r_1$  is chosen to be  $r_1^* + r_{\text{inc}}$  to  $r_1^* - r_{\text{inc}}$ . The maximum value is kept no more than  $R_1$  max and the minimum value is never less than zero. A new increment is chosen by dividing the new range into *n* divisions. When the  $r_{inc}$  is less than some tolerance and the minimum error is found in the current range, the solution is in hand.

The FORTRAN code that implements this strategy is in Appendix A.

### *Newton-Raphson approach*

This method solves a set of 4 nonlinear equations where the  $\beta_{ij}$  and  $v_{ij}$  are known and the  $r_i$  are unknown. Equation (6) is the set of equations; with correct  $\mathbf{r}$ , the  $\mathbf{f}_i = 0$ .

$$
f_1(r_1, r_2, r_3, r_4) = r_1^2 + r_2^2 - 2r_1r_2 \cos\beta_{12} - v_{12}^2
$$
  
\n
$$
f_2(r_1, r_2, r_3, r_4) = r_2^2 + r_3^2 - 2r_2r_3 \cos\beta_{23} - v_{23}^2
$$
  
\n
$$
f_3(r_1, r_2, r_3, r_4) = r_3^2 + r_4^2 - 2r_3r_4 \cos\beta_{34} - v_{34}^2
$$
  
\n
$$
f_4(r_1, r_2, r_3, r_4) = r_4^2 + r_1^2 - 2r_4r_1 \cos\beta_{41} - v_{41}^2
$$
 (6)

**Press et** al. [1986] **outline the** method **where** a **truncated Taylor series expansion** approximates **the fi** with **the** second and higher order terms dropped.

$$
f_i (r + \delta r) = f_i(r) + \sum_{j=1}^{4} \frac{\partial f_i}{\partial r_j} \delta r_j + \mathcal{G}(\delta r^2)
$$
\n(7)

**For an initial guess of r,** the **left** had **sides of equation (6) are not usually zero. From** equation (7), the  $\delta$ r are required that make  $f_i$  ( $r + \delta r$ ) zero given an initial  $f_i$  ( $r$ ). Equation (7) is a linear set of equations **in** \_r **that can be solved with** *LU* **decomposition or** any **other method. As long as** the **initial guess of** \_ **is** close enough **to** the **solution,** the Newton-Raphson **schemes converges nicely. Otherwise,** the scheme **may never converge or perhaps converge to the wrong solution.**

**In practice, the algorithm** converges **very well in a local neighborhood around the correct solution. If the guess is not in the neighborhood** the scheme either **does not converge or it** converges **to a** wrong **solution. The difficulty is in** defining the **neighborhood. In testing,** sometimes an **initial guess for r of 50% of the solution** would **converge in less than 50** iterations. **Other** times, **an initial guess within 5% of** the solution would **never converge. This uncertainty leaves** the Newton-Raphson **lacking** without **further** inquiry.

**The FORTRAN code for** this **scheme is in Appendix B.**

### *References*

**Press,** W. **H., Flannery, B. P., Teukolsky, S A., and** Vetterling, W. **T., 1986,** *Numerical Recipes: The Art of Scientific Computing,* **Cambridge University** Press, Cambridge, pp. 269.

*6*

Appendix A - FORTRAN code for direct approach

```
c* *** *** *** *** *** *** *** *** *** *** *** *** *** *** *** *** *** *** *** *** *** *** *** *** *** ***
c target .for the contract of the contract of the contract of the contract of the contract of the contract of the contract of the contract of the contract of the contract of the contract of the contract of the contract of 
        program target
C
  c^*C
c Routlne flnd Ri for 4 vectors by guessing RI, calculating R2, R3, and R4
c and applylng law of coslnes to find residual errors. Ri that mlnlmlzes
c errors is best guess.
c I 2 3 4 5 6 7
c234567B9012345678901234567890123456789012345678901234567890123456789012
        real r2(2),r3(2), r4(2), err(2,2)
        real t(4,4), az(4), el(4), phi(4), c(4,4), s2(4,4)
        real merit, minl, min2
        open (unlt=10, flle='target.lnp', status='old ')
c read input data from file TARGET.INP
        read (10,*) toldrl, tolmin
                                                           ! Converg tolerances
        tmax = 0l Initialize max value
        do 5, 1=1, 3do 5, j=1+1, 4read (10,*) t(i,j)t(j, I) = t(i, j)J Symmetrlc
                                                           ! Max target vector
    5
        \texttt{tmax} = \texttt{amax1}(\texttt{tmax}, \ \texttt{t(i,j)})! Azimuth angles
        read (10,*) (az(i), i=1, 4)! Elevation angles
        read (10,*) (el(i), i=1, 4)
c convert to radians from degrees
        pi = 3.14159! Calculate pl
        do 10 I=I, 4
          az(i) = az(i) * p1/180el(i) = el(i) * pi/180
   I0
        phi(i) = atan(tan(e)(i)) * cos(az(i)) )
c calculate cos and sin of angles between radius vectors (cos = el dot e2)
         do 20, i=I, 3
           do 20, j=i+l, 4
             c(i,j) = sin(\pi(i)) + sin(\pi(i)) +cos(phi(i))*cos(az(i)) * cos(phi(i))*cos(az(j)) +cos(\phi h i(i)) * sin(az(i)) * cos(\phi h i(j)) * sin(az(j))\bulletc(j,i) = c(i,j)
             wrlte(6,*) 'c,t ', l,j, c(i,j), t(i,j) ! echo input
             s2(i,j) = I c(l,j)**2 ! sine squared of angle
        s2(j,i) = s2(i,j) I Symmetric
   2O
c limits on ri values
                                                           I init ial rmax
         rmax = l.e20
         do 30, j=2, 4
           tan = sqrt(s2(1,j) )
                                                           ! slne of angle I-I
           if (imp .eq. O) tmp=1.e-20
                                                           ! no / by zero
           \tan = t(1,j)/tmp".
                                                           ! max rl due to r(j)
```

```
no / by zero
          if (tmp .eq. O) tmp=1.e-20
                                                          \frac{1}{2} max r1 due to r(j)
          tan = t(1, j)/tanmax rl is mln of 4
          rmax = amini(rmax, tmp)
   3O
        cont inue
c loop to flnd radius vector lengths - set increment based on limlts
                                                           ! rl minimum
        rmln = O.
        rup = radx
        drl = rmax / 10
                                                           rl increment
                                                           inltial minlmums
        mlnl = I.e20
        mln2 = I.e20
        wrlte(6,*) ' '
   35<sub>1</sub>counter
         wrlte(6,*) 'dr1-> '
!
, drl, ' rup-> ',rup,
     \pmb{\overline{x}}rmln-> ' rmin
                                                          loop rls
         do 80, rl =
rup, rmln, -drl
c two values of r2,r3,and r4 for each rl
        tmp2 = t(1,2)***2 - r1***2 * s2(1,2)if (tmp2 .It. 0.) tmp2 = O.
        tmp3 = t(1,3)***2 - r1***2 * s2(1,3)if (tmp3 .It. 0.) tmp3 = O.
          r2(1) = r1 * c(1,2) + sqrt(tmp2)r2(2) = r1 * c(1,2) - sqrt(tmp2)r3(1) = r1 * c(1,3) + sqrt(tmp3)r3(2) = rl * c(1,3) - sqrt(tmp3)
c check 2-3 vector, 4 comblnations
          do 60, i=I_2
             do 60 j=1,2
               ern(i,j) = r2(i)*2 + r3(j)*2 -\pmb{\ast}2*r2(i)*r3(i)*c(2,3) - t(2,3)**2tmp4 = t(1,4)**2 - r1**2 * s2(1,4)
               If (tmp4 .It. 0.) tmp4 = O.
               r4(1) = r1 * c(1, 4) + sqrt(tmp4)r4(2) = r1 * c(1, 4) - sqrt(tnp4)do 55 k=1,2
                 enr24 = r2(1)***2 + r4(k)***2 -! vector 2-4
                         2*r2(i)*r4(k)*c(2, 4) - t(2, 4) **2\bulleterr34 = r3(j)**2 + r4(k)**2 -
                                                         ! vector 3-4
     \blacksquare2*r3(j)*r4(k)*c(3,4) - t(3,4)**2c merit is sum of absolute 2-3, 2-4, and 3-4 vector errors
                 merit = abs(err24) + abs(err34) + abs(err(i,j))
                 if (merit .It. mlnl) then
                   mln2 = mlnl
                                                           ! save best
                   r1f2 = r1f1r2f2 = r2f1r3f2 = r3fl
                   r4f2 = r4f1minl = merit
                   rfff=rf.\mathbb{R}^2r2f1 = r2(1)r3f1 = r3(j)r4fl = r4(k)
                 else
```
التقارب والقفار الدالق

**8**

 $\sim$ 

```
55
6O
8O
                if (merit .lt. min2) the
                 min2 = meritr1f2 = r1r2f2 = r2(1)r3f2 = r3(j)r4f2 = r4(k)endif
             endi f
                                                      ! save second best
           contlnue
         continue
     continue
     wrlte(6,*) 'I-> ', rlfl, r2fl, r3fl, r4fl
     wrlte(6,*) 'merit I-> ',minl
     urite(6,*) '2-> ', rlf2, r2f2, r3f2, r9f2
     wrlte(6,*) 'merit 2-> ',rain2
                                                  ! output
     if (drl .le. toldrl .or. minl .le. tolmin) stop ! within tol?
     rup = \text{max1}(rit1, rit2) + dr1if (rup .gt. rmax) rup=rmax
     rmln = amln1(rlfl, rlf2) - drl
     drl = (rup-rmin)/10.
     go to 35
                                                       ! new max
                                                       ! new min
                                                       ! new increment
                                                       ! new range & increment
     end
```

```
\Delta_{\rm I}
```
 $\sim 10$ 

 $\lambda$ 

 $\frac{1}{2}$ 

 $\sim$ 

# **Appendix** B - FORTRAN code for Newton-Raphson approach

(Code in all CAPS is from Press **[1986])**

 $\frac{1}{2}$ 

Ť ÷,

 $\overline{\phantom{a}}$ 

```
c
 ***************
                                                           ROOT.FOR
c
       program root
c
c Program to find radius vector lengths for comet geometry
       real r(4), az(4), el(4), phi(4)
       Include 'root.inc' I Common for "usrfun"
c common /dim/ t(4,4), c(4,4), s(4,4), betasum
c open input file
       open (unit=10, file='root.lnp', status='old')
c read input data from file ROOT.DAT
       read(10,*) tolx, tolf, ntrlal
                                           ! Tolerance x & f, max. Iters.
       do 5, i=I, 3
         do 5, j=i+1,4
                                            Target vector lengths
           read (10,*) t(1,j)Symmetric
   5
       t(j,1) = t(i,j)Azimuth angles
       read (10,*) (9a)(i), i=1, 4)Elevation angles
       read (10,*) (el(i), i=I, 4)
c convert to radians from degrees
                                            ! PI
       pl = 3.14159
       do 10 I=I, 4
         az(i) = az(i) * pi/180el(1) = el(1) * pi/180
       phi(i) = atan(tan(e)(i)) * cos(az(i)) )
  I0
c calculate cos and sin of angles between radius vectors (cos = el dot e2)
       do 20, i=I, 3
         do 20, j=l+l, 4
           c(i,j) = sin(\pi(i)) * sin(\pi(i)) +cos(\pi h i(i))*cos(\pi z(i)) * cos(\pi h i(j))*cos(\pi z(j)) +\bulletcos(phi(i)) * sin(az(i)) * cos(phi(i)) * sin(az(j))\bullet! Symmetric
         c(j, i) = c(i, j)s(i,j) = sqrt(1 - c(i,j))^{**}2! Sine
                                            ! Symmetrlc
   2O
       s(j,1) = s(i,j)c maxlmum radius vectors and initial r
        fac - I .0
   22
        do 30 I=I, 4
                               \mathbb{R}^2! large to start
         rmax = l.e20
         do 25 j=l, 4
           If (j .eq. 1) go to 25
                                            ! no angle here
```

```
! no llmit here
            if (s(i,J) .eq. 0.) go to 25
            \text{test} = \text{t}(1,j) / s(1,j)rmax = aminl (rmax, test)
   25
          cont inue
                                                 I start at 80% max
          r(i) = fac * maxcontinue
   3O
        write (6,*) 'Initial r(i)'
        write (6,*) (r(i), I=I, 4)
c call solver
        nt = ntrial
        call mnewt(nt, r, 4, tolx, tolf)
         if (nt .eq. O) then
         fac=fac - 0.1
                                               I plum run out
         If (fac .eq. O) stop
         go to 22
        endif
c check results
        do 50, i=I, 3
          do 50, j=i+1, 4
           tc = sqrt( r(i)**2 + r(j)**2 - 2*r(i)*r(j)*c(i,j) )
            write(6,*) 'in ',t(i,j), 'out ', tc
  5O
        write(6,*) 'Rs ', (r(1), i=I, 4)
        stop
        end
                     \Delta
```
 $\sim 10^7$ 

 $\sim 10^{-1}$ 

 $\lambda$ 

 $\mathcal{A}$ 

 $\mathcal{L}_{\mathrm{c}}$ 

 $\sim 10^7$ 

```
11
12
13
      SUBROUTINE MNEWT(NTR IRL ,X, N, TOLX ,TOLF)
      PARAMETER (NP-4)
      DIMENSION X(NP),RLPHA(NP,HP),BETR(NP), INDX(NP)
      DO 13 K=I,NTR IAL
        CALL USRFUN(X,RLPHA,BETA)
        ERRF=O.
        DO 11 I=I,N
          ERRF=ERRF+ABS (BETA( I))
        CONTINUE
        IF(ERRF.LE.TOLF)RETURN
        CALL LUDCMP(ALPHA,N,NP, INDX,D)
        CALL LUBKSB(ALPHA,H,RP, INDX,BETA)
        ERRX=O.
        DO 12 I=I,H
          ERRX=ERRX+ABS (BETA( I))
          X(I ),,X( I )+BETA( I)
         CONTINUE
         IF(ERRX.LE. TOLX)RETURN
      CONT INUE
      RETURN
      END
```
 $\Delta$ 

 $_{\star}$ 

 $\sim$ 

Ñ,

 $\sim$ 

**12**

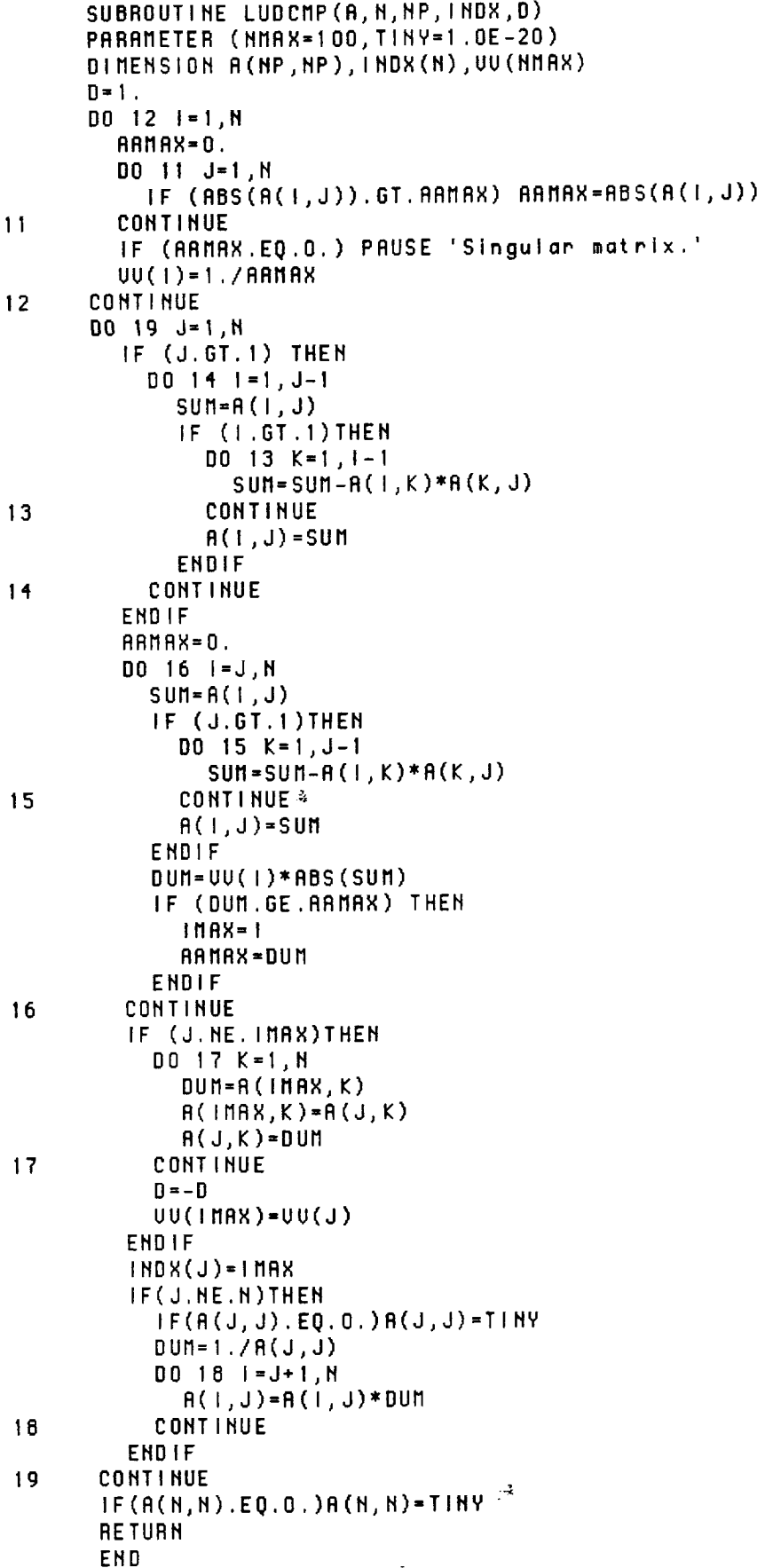

 $\ddot{\phantom{a}}$ 

 $\blacksquare$ 

 $\bar{z}$ 

 $\hat{\mathcal{A}}$ 

 $\bar{z}$ 

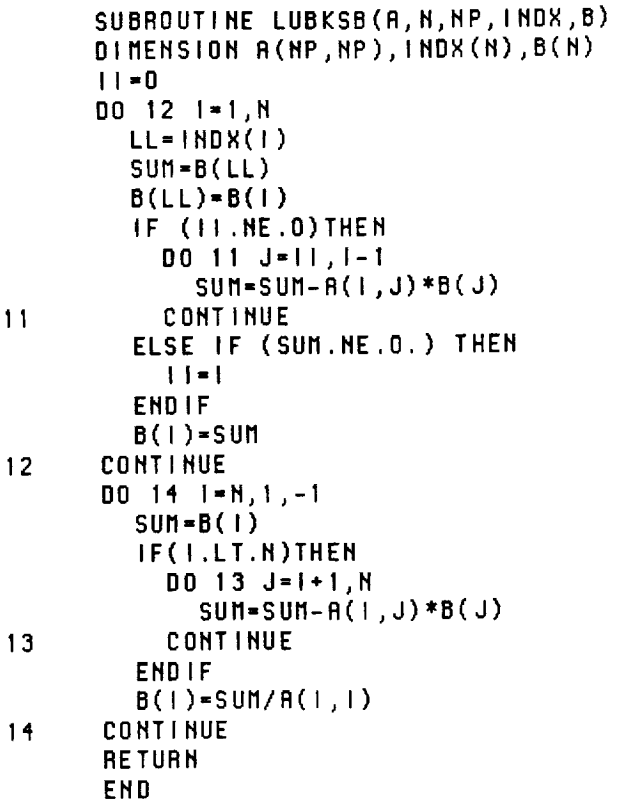

 $\frac{1}{\sqrt{2}}$ 

ż,

 $\cdot$ 

 $\hat{\textbf{r}}$ 

 $\mathcal{O}(\mathcal{O}(\log n))$ 

j.

 $\omega_{\rm f}$ 

 $\ddot{\vec{z}}$ 

 $\frac{1}{2}$ 

14

 $\overline{\phantom{a}}$ 

 $\hat{\mathcal{L}}$ 

```
USRFUH.FOR
\mathbf{c}subroutine usrfun (r, alpha, beta)
c
include 'root.lnc'
       real alpha(4,4), beta(4), r(4)c calculate functions and derivatives from law of cosines
       beta(1) = -(r(1)*r(1) + r(2)*r(2) -I
I-2
     \bullet2*r(1)*r(2)*c(1,2) - t(1,2)*t (1, 2)
)
       alpha(l,1) = 2"r(I) - 2"c(1,2)*r(2)
       a1pha(1,2) = 2*r(2) - 2*c(1,2)*r(1)alpha(1,3) = 0alpha(1,4) = 0
                                                            1 - 3beta(2) = -(
r(1)*r(1) + r(3)*r(3) -
                   2*r(1)*r(3)*c(1,3) - t(1,3)*t(1,3)
     \bulletalpha(2,2) =
0
        alpha(2,3) =
2'r(3) - 2"c(1,3)*r(I)
        alpha(2,1) =
2'r(I) - 2"c(1,3)*r3
        alpha(2,4) =
0
                                                            1 \t3 - 4beta(3) =
-( r(3)*r(3) + r(4)*r(4)
     \bullet2*r(3)*r(4)*c(3,4) -
t(3,4)*t (3,4))
        alpha(3,3)
= 2"r(3) -2"c(3,4)*r(4)
        alpha(3,4)
= 2"r(4) -2"c(3,4)*r(3)
        alpha(3,1)
= 0
        alpha(3,2)
-
                                                            12 - 4beta(4) = -(
r(4)*r(4) + r(2)*r(2) -
     \bullet2*r(4)*r(1)*c(2,4) - t(2,4)*t(2,4)
        alpha(4,2) •
2"r(2) -2"c(2,4)*r(4)
        alpha(4,4) •
2"r(4) -2"c(2,4)*r(2)
        alpha(4,1) =
0
        alpha(4,3) =
0
                                                            ! Convergence
        bet asum = 0
        write(6,
                   'r-> ', (r(i), I=I, 4)
                   'beta-> ', (beta(i), I=I, 4)
        wrlte(6,*)
        return
        end
```
 $\bar{z}$  .

15

 $\rightarrow$ 

 $\hat{\mathbf{z}}_i$ 

 $\sim$